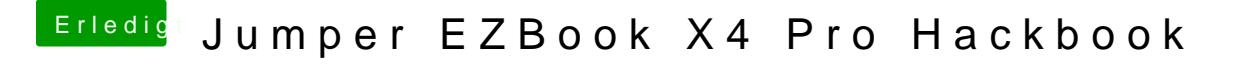

Beitrag von DonBronko vom 22. Mai 2019, 20:56

Okay. Wusste nicht ob in der Zwischenzeit Bioseinstellungen vorgenommen w